Alteram os Decretos nºs 13.500, de 23 de dezembro de 2008, que consolida e regulamenta disposições sobre o Imposto sobre Operações Relativas à Circulação de Mercadorias e Prestações de Serviços de Transporte Interestadual e Intermunicipal e de Comunicação – ICMS.

**O GOVERNADOR DO ESTADO DO PIAUÍ**, no uso da atribuição que lhe confere inciso XIII do art. 102 da Constituição Estadual,

**CONSIDERANDO** o disposto nos Convênios ICMS nºs 168/10 a 172/10, 176/10, 180/10 a 183/10, 185/10, 187/10, 188/10, 190/10, 195/10, 199/10 e 02/11; Protocolos ICMS nºs 194/10, 195/10, 205/10; Ajustes SINIEF nºs 14/10 a 19/10, 21/10 e 22/10;; celebrados no Conselho Nacional de Política Fazendária – CONFAZ;

**CONSIDERANDO** a necessidade de manter atualizada a legislação tributária estadual,

#### **DECRETA:**

Art. 1<sup>°</sup> Ficam acrescentados os seguintes dispositivos ao Decreto n<sup>°</sup> 13.500, de 23 de dezembro de 2008, com as seguintes redações:

**I – a alínea "o", ao inciso XXVI do art. 44, com efeitos a partir de 1º de março de 2011:** 

"Art. 44. (...) (...)  $XXVI - (...)$ (...)

o) condicionadores de solo e substratos para plantas, desde que os produtos estejam registrados no órgão competente do Ministério da Agricultura, Pecuária e Abastecimento e que o número do registro seja indicado no documento fiscal.(Conv. ICMS 195/10)".

**II – o inciso XXXVII ao art. 287, com efeitos a partir de 1º de abril de 2011:** 

"Art. 287. (...)

(...)

XXXVII – Manifesto Eletrônico de Documentos Fiscais MDF – e, modelo 58 (Aj. SINIEF 21/10)

 $(\ldots)$ "

### **III - o § 2º ao art. 370, renumerando o atual Parágrafo único para § 1º, com efeitos a partir de 1º de fevereiro de 2011:**

"Art. 370. (...)

(...)

§ 2º A NF-e poderá ser utilizada em substituição à Nota Fiscal de Produtor, modelo 4 somente pelos contribuintes que possuem Inscrição Estadual e estejam inscritos no Cadastro Nacional de Pessoa Jurídica.(Aj. SINIEF 15/10)".

**IV – os §§ 7º ao 10, os dois últimos com efeitos a partir de 1º de dezembro de 2010, ao art. 376 – A:** 

"Art. 376-A. (...)

(...)

§ 7º Ficam convalidadas:

I - as operações realizadas pelos contribuintes Microempresas ou Empresas de Pequeno Porte optantes pelo Simples Nacional até o sub-limite de enquadramento estabelecido pela legislação estadual acobertadas pela Nota Fiscal modelo 1 ou 1-A emitidas após a data limite para obrigatoriedade de utilização da Nota Fiscal Eletrônica (NF-e), desde que a adequação tenha ocorrido até 90 dias após a data indicada no Anexo CCLXXIX ou até 16 de dezembro de 2010, o que ocorrer primeiro. (Conv. ICMS 190/10)

II - a utilização de Nota Fiscal, modelo 1 ou 1-A, no período de 1º de outubro de 2010 até 1º de dezembro de 2010, pelos contribuintes que tenham sua atividade principal enquadrada no código da CNAE 4618-4/99 - Outros representantes comerciais e agentes do comercio de jornais, revistas e outras publicações, de que trata o inciso V do § 5º deste artigo. (Conv. ICMS 199/10)

§ 8º Fica prorrogado para 1º de março de 2011, o início da vigência da obrigatoriedade de utilização da Nota Fiscal Eletrônica - NF-e, modelo 55, prevista no art. 376-A e no Anexo CCLXXIX, para os contribuintes que tenham sua atividade principal enquadrada em um dos seguintes códigos da CNAE: (Prot. ICMS 194/10)

I - 6110-8/01 Serviços de telefonia fixa comutada – STFC;

II – 6110-8/02 Serviços de redes de transporte de telecomunicações – SRTT;

III – 6110-8/03 Serviços de comunicação multimídia – SCM;

IV – 6110-8/99 Serviços de telecomunicações por fio não especificados anteriormente; V – 6120-5/01 Telefonia móvel celular;

VI - 6120-5/02 Serviço móvel especializado – SME;

VII - 6120-5/99 Serviços de telecomunicações sem fio não especificados anteriormente;

VIII- 6130-2/00.Telecomunicações por satélite;

IX - 6141-8/00 Operadoras de televisão por assinatura por cabo;

X - 6142-6/00 Operadoras de televisão por assinatura por microondas;

XI - 6143-4/00 Operadoras de televisão por assinatura por satélite;

XII - 6190-6/01 Provedores de acesso às redes de comunicações;

XIII – 6190-6/02 Provedores de voz sobre protocolo internet – VOIP;

XIV - 6190-6/99 Outras atividades de telecomunicações não especificadas anteriormente.

§9º A prorrogação prevista no § 8º aplica-se, inclusive, à obrigatoriedade de emissão de NF-e nas operações descritas nos incisos do art. 376 -B.(Prot. ICMS 194/10).

§ 10. Fica prorrogado para 1º de julho de 2011 o início da vigência da obrigatoriedade de utilização da Nota Fiscal Eletrônica – NF-e , modelo 55, nas situações previstas nos incisos do art. 376 - B, para os contribuintes que tenham sua atividade principal enquadrada nos seguintes códigos da CNAE: (Prot. ICMS 195/10)

I - 5811-5/00 Edição de Livros;

II - 5812-3/00 Edição de Jornais;

III - 5813-1/00 Edição de Revistas;

IV - 5821-2/00 Edição Integrada a Impressão de Livros;

V - 5822-1/00 Edição Integrada a Impressão de Jornais;

VI - 5823-9/00 Edição Integrada a Impressão de Revistas."

## **V – o § 9º ao art. 377, com efeitos a partir de 1º de julho de 2011:**

"Art. 377. (...)

(...)

§ 9º A partir de 1º de julho de 2011, fica obrigatório o preenchimento dos campos cEAN e cEANTrib da NF-e, quando o produto comercializado possuir código de barras com GTIN (Numeração Global de Item Comercial).(Aj. SINIEF  $16/10$ ".

# **VI – a Subseção XV – A – Do Manifesto Eletrônico de Documentos Fiscais - MDF-e, com os respectivos arts. 475 – A a 475 – R, à Seção VIII do Capítulo III do Título III – DOS LIVROS E DOS DOCUMENTOS FISCAIS, com efeitos a partir de 1º de abril de 2011:**

"Art. 475 – A. Fica instituído o Manifesto Eletrônico de Documentos Fiscais - MDF-e -, modelo 58, que deverá ser utilizado pelos contribuintes do ICMS, em substituição ao Manifesto de Carga, modelo 25, previsto no inciso XXII do art. 287 a partir da data constante no art. 475 - R. (Aj. SINIEF 21/10)

Art. 475 – B. MDF-e é o documento fiscal eletrônico, de existência apenas digital, cuja validade jurídica é garantida pela assinatura digital do emitente e Autorização de Uso de MDF-e pela administração tributária. (Aj. SINIEF 21/10)

Art. 475 – C. O MDF-e deverá ser emitido: (Aj. SINIEF 21/10)

 I - pelo transportador no transporte de carga fracionada, assim entendida a que corresponda a mais de um conhecimento de transporte;

II - pelos demais contribuintes nas operações para as quais tenham sido emitidas mais de uma nota fiscal e cujo transporte seja realizado em veículos próprios ou arrendados, ou mediante contratação de transportador autônomo de cargas.

§ 1º O MDF-e deverá ser emitido nas situações descritas no **caput** e sempre que haja transbordo, redespacho, subcontratação ou substituição do veículo, do motorista, de contêiner ou inclusão de novas mercadorias ou documentos fiscais.

§ 2º Caso a carga transportada seja destinada a mais de uma unidade federada, o transportador deverá emitir tantos MDF-e distintos quantas forem as unidades federadas de descarregamento, agregando, por MDF-e, os documentos destinados a cada uma delas.

§ 3º Ao estabelecimento emissor de MDF-e fica vedada a emissão do Manifesto de Carga, modelo 25, previsto no inciso XXII do art. 287 a partir da data constante no art. 475 - R.

Art. 475 – D. Ato COTEPE publicará o Manual de Integração MDF-e - Contribuinte, disciplinando a definição das especificações e critérios técnicos necessários para a integração entre os Portais das Secretarias de Fazendas dos Estados e os sistemas de informações das empresas emissoras de MDF-e. (Aj. SINIEF 21/10)

Parágrafo único. Nota técnica publicada no Portal Nacional do Manifesto Eletrônico de Documentos Fiscais – MDF-e poderá esclarecer questões referentes ao Manual de Integração MDF-e – Contribuinte.

Art. 475 – E. O MDF-e deverá ser emitido com base em leiaute estabelecido no Manual de Integração MDF-e - Contribuinte, por meio de software desenvolvido ou adquirido pelo contribuinte ou disponibilizado pela administração tributária, devendo, no mínimo: (Aj. SINIEF 21/10)

 I - conter a identificação dos documentos fiscais relativos à carga transportada;

II - ser identificado por chave de acesso composta por código numérico gerado pelo emitente, pelo CNPJ do emitente e pelo número e série do MDF-e;

III - ser elaborado no padrão XML (Extended Markup Language);

IV - possuir serie de 1 a 999;

V - possuir numeração sequencial de 1 a 999.999.999, por estabelecimento e por série, devendo ser reiniciada quando atingido esse limite;

VI - ser assinado digitalmente pelo emitente, com certificação digital realizada dentro da cadeia de certificação da Infra-estrutura de Chaves Públicas Brasileira - ICP-Brasil, contendo o número do CNPJ de qualquer dos estabelecimentos do contribuinte.

Parágrafo único. O contribuinte poderá adotar séries distintas para a emissão do MDF-e, designadas por algarismos arábicos, em ordem crescente de 1 a 999, vedada a utilização de subsérie.

Art. 475 – F. A transmissão do arquivo digital do MDF-e deverá ser efetuada via internet, por meio de protocolo de segurança ou criptografia, com utilização de software desenvolvido ou adquirido pelo contribuinte ou disponibilizado pela administração tributária. (Aj. SINIEF 21/10)

§ 1º A transmissão referida no **caput** implica solicitação de concessão de Autorização de Uso de MDF-e.

§ 2º Quando o emitente não estiver credenciado para emissão do MDF-e na unidade federada em que ocorrer o carregamento do veículo ou outra situação que exigir a emissão do MDF-e, a transmissão e a autorização deverá ser feita por administração tributária em que estiver credenciado.

Art. 475 – G. Previamente à concessão da Autorização de Uso do MDF-e será analisado, no mínimo, os seguintes elementos: (Aj. SINIEF 21/10)

I - a regularidade fiscal do emitente;

II - a autoria da assinatura do arquivo digital;

III - a integridade do arquivo digital;

IV - a observância ao leiaute do arquivo estabelecido no Manual de Integração MDF-e - Contribuinte;

V - a numeração e série do documento.

Art. 475 – H. Do resultado da análise referida no art. 475-G, o emitente será certificado: (Aj. SINIEF 21/10)

I - da rejeição do arquivo do MDF-e, em virtude de:

a) falha na recepção ou no processamento do arquivo;

b) falha no reconhecimento da autoria ou da integridade do arquivo digital;

c) duplicidade de número do MDF-e;

d) erro no número do CNPJ, do CPF ou do CAGEP;

e) outras falhas no preenchimento ou no leiaute do arquivo do MDF-e;

f) irregularidade fiscal do emitente do MDF-e;

II - da concessão da Autorização de Uso do MDF-e.

§ 1º Após a concessão da Autorização de Uso do MDF-e o arquivo do MDF-e não poderá ser alterado.

§ 2º A cientificação de que trata o **caput** será efetuada mediante protocolo disponibilizado ao transmissor, via internet, contendo a chave de acesso, o número do MDF-e, a data e a hora do recebimento da solicitação pela administração tributária e o número do protocolo, podendo ser autenticado mediante assinatura digital gerada com certificação digital da administração tributária ou outro mecanismo de confirmação de recebimento.

§ 3º Não sendo concedida a Autorização de Uso de MDF-e, o protocolo de que trata o § 2º conterá, de forma clara e precisa, as informações que justifiquem o motivo da rejeição.

§ 4º Rejeitado o arquivo digital, o mesmo não será arquivado na administração tributária.

§ 5º A concessão de Autorização de Uso de MDF-e não implica em validação da regularidade fiscal de pessoas, valores e informações constantes no documento autorizado.

Art. 475 – I. Concedida a Autorização de Uso do MDF-e, a administração tributária da unidade federada autorizadora deverá transmitir o arquivo correspondente para a Receita Federal do Brasil, que a encaminhará para: (Aj. SINIEF 21/10)

I – a unidade federada onde será feito o carregamento ou o descarregamento, conforme o caso, quando diversa da unidade federada autorizadora;

II – a unidade federada que esteja indicada como percurso;

III – a Superintendência da Zona Franca de Manaus - SUFRAMA, se o descarregamento for localizado nas áreas incentivadas.

Parágrafo único A administração tributária que autorizou o MDF-e poderá, também, transmiti-lo ou fornecer informações parciais, mediante prévio convênio ou protocolo, para:

I - administrações tributárias estaduais e municipais,

II - outros órgãos da administração direta, indireta, fundações e autarquias, que necessitem de informações do MDF-e para desempenho de suas atividades, respeitado o sigilo fiscal.

Art. 475 – J. O arquivo digital do MDF-e só poderá ser utilizado como documento fiscal, após ter seu uso autorizado por meio de Autorização de Uso do MDFe, nos termos do inciso II do art. 475-G. (Aj. SINIEF 21/10)

§ 1º Ainda que formalmente regular, será considerado documento fiscal inidôneo o MDF-e que tiver sido emitido ou utilizado com dolo, fraude, simulação ou erro, que possibilite, mesmo que a terceiro, o não pagamento do imposto ou qualquer outra vantagem indevida.

§ 2º Para os efeitos fiscais, os vícios de que trata o § 1º deste artigo atingem também o respectivo DAMDFE, impresso nos termos do art. 475-L, que também será considerado documento fiscal inidôneo.

 Art. 475 – L. Fica instituído o Documento Auxiliar do MDF-e - DAMDFE, conforme leiaute estabelecido no Manual de Integração MDF-e - Contribuinte, para acompanhar a carga durante o transporte ou para facilitar a consulta do MDF-e, prevista no art. 475-O. (Aj. SINIEF 21/10)

§ 1º O DAMDFE é documento fiscal válido para acompanhar o veículo durante o transporte somente após a concessão da Autorização de Uso do MDF-e.

§ 2º O DAMDFE:

I - deverá ter formato mínimo A4 (210 x 297 mm) e máximo A3 (420 x 297 mm), impresso em papel, exceto papel jornal, de modo que seus dizeres e indicações estejam bem legíveis;

II - conterá código de barras, conforme padrão estabelecido no Manual de Integração MDF-e - Contribuinte;

III - poderá conter outros elementos gráficos, desde que não prejudiquem a leitura do seu conteúdo ou do código de barras por leitor óptico.

§ 3º O contribuinte, mediante autorização de cada unidade federada envolvida no transporte, poderá alterar o leiaute do DAMDFE, previsto no Manual de Integração MDF-e - Contribuinte, para adequá-lo às suas prestações, desde que mantidos os campos obrigatórios do MDF-e constantes do DAMDFE.

Art. 475 – M. Quando em decorrência de problemas técnicos não for possível transmitir o arquivo do MDF-e para a unidade federada do emitente, ou obter resposta à solicitação de Autorização de Uso do MDF-e, o contribuinte poderá operar em contingência, gerando novo arquivo indicando o tipo de emissão como contingência, conforme definições constantes no Manual de Integração MDF-e - Contribuinte, e adotar as seguintes medidas: (Aj. SINIEF 21/10)

I - imprimir o DAMDFE em papel comum constando no corpo a expressão: "Contingência";

II - transmitir o MDF-e imediatamente após a cessação dos problemas técnicos que impediram a sua transmissão ou recepção da Autorização de Uso do MDFe, respeitado o prazo máximo previsto no Manual de Integração MDF-e - Contribuinte.

III - se o MDF-e transmitido nos termos do inciso II vier a ser rejeitado pela administração tributária, o contribuinte deverá:

a) sanar a irregularidade que motivou a rejeição e regerar o arquivo com a mesma numeração e série;

b) solicitar nova Autorização de Uso do MDF-e.

 Art. 475 – N. Após a concessão de Autorização de Uso do MDF-e de que trata o art. 475-G, o emitente poderá solicitar o cancelamento do MDF-e, desde que não tenha iniciado a prestação de serviço de transporte, observadas as demais normas da legislação pertinente. (Aj. SINIEF 21/10)

§ 1º O cancelamento somente poderá ser efetuado mediante Pedido de Cancelamento de MDF-e, transmitido pelo emitente à administração tributária que autorizou o MDF-e.

§ 2º Para cada MDF-e a ser cancelado deverá ser solicitado um Pedido de Cancelamento de MDF-e distinto, atendido ao leiaute estabelecido no Manual de Integração MDF-e - Contribuinte.

§ 3º O Pedido de Cancelamento de MDF-e deverá ser assinado pelo emitente com assinatura digital certificada por entidade credenciada pela Infra-estrutura de Chaves Públicas Brasileira - ICP-Brasil, contendo o CNPJ do estabelecimento emitente ou da matriz, a fim de garantir a autoria do documento digital.

§ 4º A transmissão do Pedido de Cancelamento de MDF-e será efetivada via internet, por meio de protocolo de segurança ou criptografia, podendo ser realizada por meio de software desenvolvido ou adquirido pelo contribuinte ou disponibilizado pela administração tributária.

§ 5º A cientificação do resultado do Pedido de Cancelamento de MDF-e será feita mediante protocolo disponibilizado ao transmissor, via internet, contendo, conforme o caso, a "chave de acesso", o número do MDF-e, a data e a hora do recebimento da solicitação pela administração tributária da unidade federada autorizadora do MDF-e e o número do protocolo, podendo ser autenticado mediante assinatura digital gerada com certificação digital da administração tributária ou outro mecanismo de confirmação de recebimento.

§ 6º Cancelado o MDF-e, a administração tributária que o cancelou deverá transmitir os respectivos documentos de Cancelamento de MDF-e a Receita Federal do Brasil.

Art. 475 – O. O emitente deverá solicitar, mediante Pedido de Inutilização de Número do MDF-e, até o 10º (décimo) dia do mês subsequente, a inutilização de números de MDF-e não utilizados, na eventualidade de quebra de sequência da numeração do MDF-e. (Aj. SINIEF 21/10)

§ 1º O Pedido de Inutilização de Número do MDF-e deverá atender ao leiaute estabelecido no Manual de Integração MDF-e - Contribuinte e ser assinado pelo emitente com assinatura digital certificada por entidade credenciada pela Infra-estrutura de Chaves Públicas Brasileira - ICP-Brasil, contendo o CNPJ do estabelecimento emitente ou da matriz, a fim de garantir a autoria do documento digital.

§ 2º A transmissão do Pedido de Inutilização de Número do MDF-e, será efetivada via internet, por meio de protocolo de segurança ou criptografia.

§ 3º A cientificação do resultado do Pedido de Inutilização de Número do MDF-e será feita mediante protocolo disponibilizado ao transmissor, via internet, contendo, conforme o caso, o número do MDF-e, a data e a hora do recebimento da solicitação pela administração tributária da unidade federada do contribuinte emitente e o número do protocolo, autenticado mediante assinatura digital que poderá ser gerada com certificação digital da administração tributária ou outro mecanismo de confirmação de recebimento.

§ 4º A administração tributária da unidade federada do emitente deverá transmitir para a Receita Federal do Brasil as inutilizações de número de MDF-e.

Art. 475 – P. Os MDF-e cancelados e os números inutilizados deverão ser escriturados, sem valores monetários, de acordo com a legislação tributária vigente. (Aj. SINIEF 21/10)

Art. 475 – Q. Aplicam-se ao MDF-e, no que couber, as normas do Convênio SINIEF 06/89, e demais disposições tributárias que regulam cada modal. (Aj. SINIEF 21/10)

Art. 475 – R. Protocolo ICMS estabelecerá a data a partir da qual será obrigatória a utilização do MDF-e. (Aj. SINIEF 21/10)

§ 1º Fica dispensada a exigência de Protocolo ICMS:

I - na hipótese de contribuinte que possua inscrição estadual somente neste Estado e que não remeta ou transporte mercadorias para outra unidade federada, caso em que a administração tributária fixará a data a partir da qual ele fica obrigado a utilizar o MDF-e."

II - a partir de 1º de janeiro de 2013.

## **VII – o inciso III ao art. 1.331:**

"Art. 1.331. (...)

(...)

III – de Santa Catarina, este a partir de 1º de março de 2011. (Prot. ICMS 205/10)

 $(\ldots)$ "

# **VIII – os incisos V e VI ao Parágrafo único do art. 1.364, com efeitos a partir de 1º de março de 2011:**

"Art. 1.363. (...)  $\left( \ldots \right)$ Parágrafo único. (...) (...)

V - o número de registro com treze dígitos correspondentes à embalagem original, registrada e comercializada, da qual se fez a amostra; (Conv. ICMS 171/10)

VI - no rótulo e no envoltório, as demais indicações de caráter geral ou especial exigidas ou estabelecidas pelo órgão competente do Ministério da Saúde. (Conv. ICMS 171/10)"

> **IX – o § 4º ao art. 1.409, com efeitos a partir de 1º de março de 2011:**  "Art.  $1.409$ . (...) (...)

§ 4º O disposto neste artigo não se aplica às operações com combustíveis e energia elétrica e térmica. (Conv. ICMS 185/10)".

**X – o inciso XII ao art. 1.448, com efeitos a partir de 1º de março de 2011:**  "Art. 1.448. (...)

(...) XII – Pá de motor ou turbina eólica – 8412.90.90.(Conv. ICMS 187/10)  $(\ldots)$ ".

### **XI – o art. 1.471 – O:**

"Art. 1.471 – O. Ficam isentas do ICMS até 31 de março de 2011, as doações de mercadorias destinadas às vítimas das calamidades climáticas ocorridas nos Municípios de Areal, Bom Jardim, Nova Friburgo, Petrópolis, Sumidouro, São José do Vale do Rio Preto e Teresópolis, localizados no Estado do Rio de Janeiro. (Conv. ICMS 02/11)

§ 1º O disposto no **caput** também se aplica ao serviço de transporte prestado no transporte das mercadorias doadas.

§ 2º Não será exigido o estorno do crédito fiscal de que trata o inciso I, do art. 69, nas operações abrangidas pela isenção."

**XII – os itens a seguir indicados do Anexo CXXVIII – MANUAL DE ORIENTAÇÃO PREVISTO NOS CONVS. ICMS 57/95, 96/97 e 31/99, com efeitos a partir de 1º de fevereiro de 2011:** 

# "**Anexo CXXVIII – MANUAL DE ORIENTAÇÃO PREVISTO NOS CONVS. ICMS 57/95, 96/97 e 31/99**

(...)

7.1.16A - REGISTRO TIPO 85 – Registro relativo a exportação; (Conv. ICMS 170/10)

 7.1.16B - REGISTRO TIPO 86 – Registro relativo a dados complementares de exportação. (Conv. ICMS 170/10)

 $(...)$ ".

# **XIII – os itens 193 e 194 ao Anexo CCXXVI, com vigência a partir de 1º de março de 2011:**

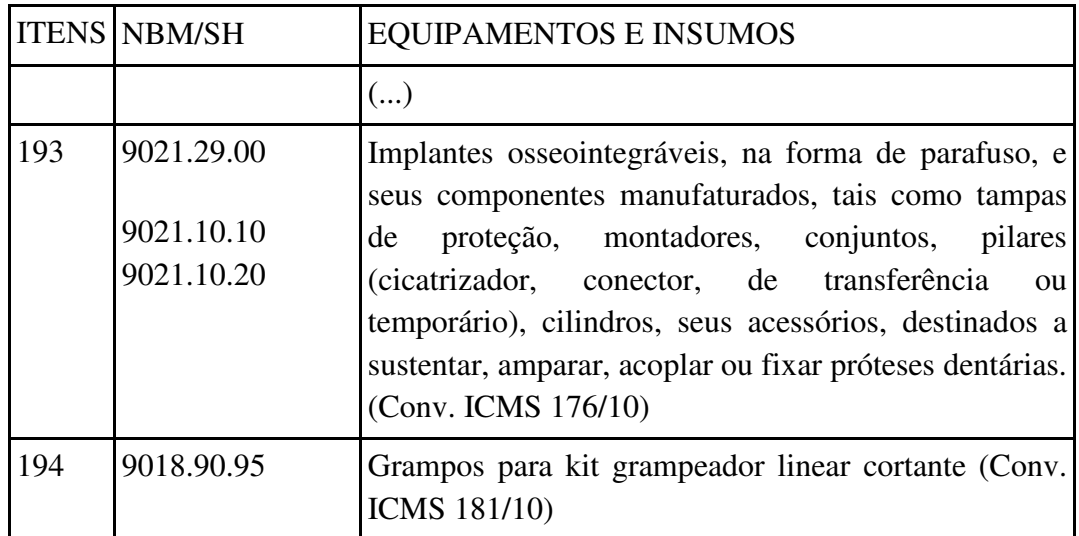

## **"ANEXO CCXXVI**

.".

**XIV – os itens 91 a 121 ao Anexo CCXXVIII, com efeitos a partir de 1º de março de 2011:** 

# Item NCM/SH Medicamentos e Reagentes Químicos  $(...)$  (...) (...) (...) 91 3004.90.69 TMC 125 Etravirina 25mg (Conv. ICMS 180/10) 92 3004.90.69 TMC 125 Etravirina 100mg (Conv. ICMS 180/10) 93 3004.90.79 TMC 114 (Darunavir) 75mg (Conv. ICMS 180/10) 94 3004.90.79 TMC 114 (Darunavir) 300mg (Conv. ICMS 180/10)

## **"ANEXO CCXXVIII**

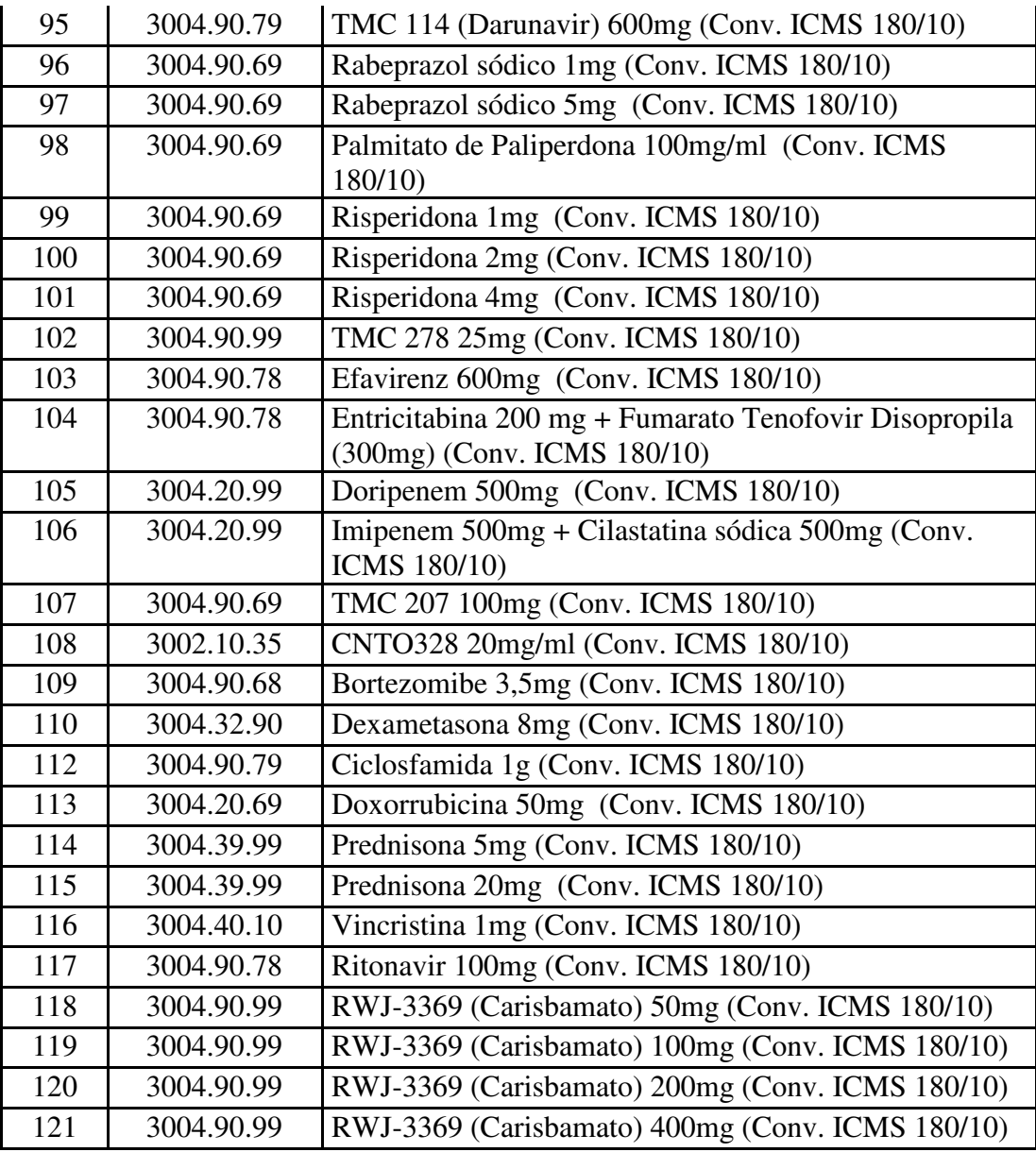

.".

# **XV – o Anexo CLXXXV – A:**

 $\epsilon$ 

# **ANEXO CLXXXV - A**

# (Art. 1.164, I, do RICMS)

# **Requerimento para Inscrição no CAGEP como Contribuinte Substituto Tributário**

1. QUALIFICAÇÃO DO REQUERENTE

RAZÃO SOCIAL

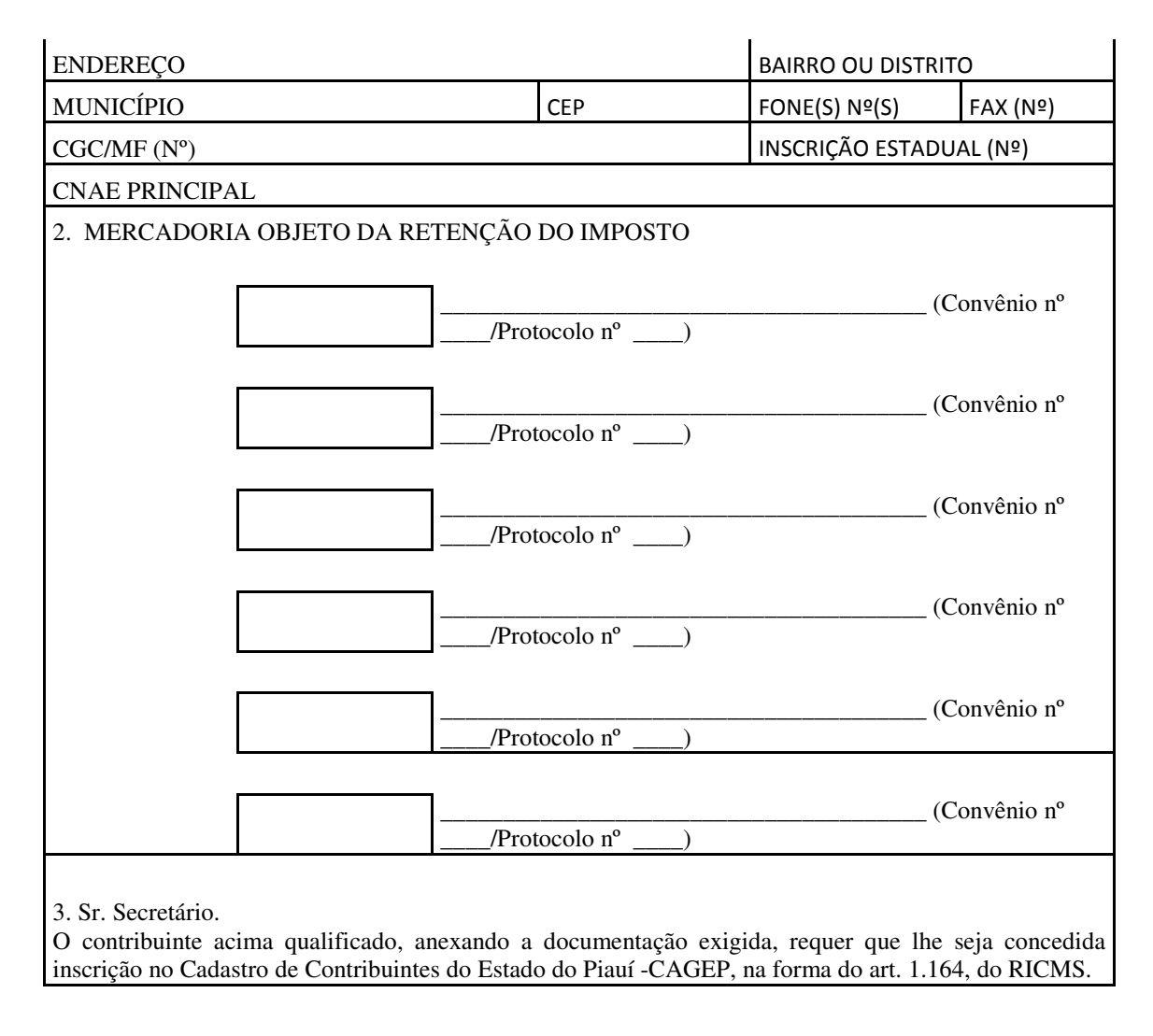

Local e Data: \_\_\_\_\_\_\_\_\_\_\_\_\_\_\_\_\_\_\_\_\_\_\_, \_\_\_\_ de \_\_\_\_\_\_\_\_\_\_\_\_\_\_de \_\_\_\_\_\_

\_\_\_\_\_\_\_\_\_\_\_\_\_\_\_\_\_\_\_\_\_\_\_\_\_\_\_\_ ASSINATURA DO REQUERENTE

**"** 

**XVI – o Anexo CCLXXIV - A:** 

 "**ANEXO CCLXXIV – A (Art. 1.133, Parágrafo Único)**

**TERMO DE ACORDO Nº / (Transporte Aéreo)** 

> Acordo que celebram entre si a empresa .................................................................................... e a **SECRETARIA DA FAZENDA DO ESTADO DO PIAUÍ**, através de seus titulares, objetivando a operacionalização da cobrança do ICMS incidente

> sobre as mercadorias transportadas pela primeira,

cujo pagamento seja exigido antecipadamente, nos termos da legislação vigente.

 Pelo presente instrumento, de um lado, a **SECRETARIA DA FAZENDA DO ESTADO DO PIAUÍ**, doravante denominada **SEFAZ/PI**, através do **DIRETOR DA UNIDADE DE ADMINISTRAÇÃO TRIBUTÁRIA – UNATRI**, neste ato representado por seu titular, ........................................................................, e, de outro, a empresa .................................................., com sede em ..........................................................................................., inscrita no CNPJ, sob o nº ............................... e no CAGEP, sob o nº ..........................., doravante denominada COMPANHIA AÉREA, representada por ....................................., resolvem firmar o presente compromisso jurídico-tributário, mediante as cláusulas abaixo.

**CLÁUSULA PRIMEIRA** – O presente Acordo tem por objetivo a fixação de critérios e de responsabilidades para efeito de operacionalização da cobrança do ICMS, nas hipóteses de antecipação do referido tributo, relativamente a mercadorias conduzidas pela COMPANHIA AÉREA em operações interestaduais de entrada neste Estado.

**CLÁUSULA SEGUNDA** – A SEFAZ/PI permitirá que as mercadorias destinadas ao Estado do Piauí, com imposto sujeito à antecipação, tenham o pagamento do ICMS diferido para o município do domicílio do contribuinte destinatário.

**CLÁUSULA TERCEIRA** – As mercadorias envolvidas com operações objeto desse Acordo ficarão depositadas sob a responsabilidade da COMPANHIA AÉREA e somente serão liberadas para entrega ao destinatário após o desembaraço no POSTO FISCAL AEROPORTO.

 **CLÁUSULA QUARTA** – A COMPANHIA AÉREA deverá entregar o Manifesto ou Romaneio de Carga juntamente com as primeiras vias das Notas Fiscais da respectiva carga, no prazo de 24 (vinte e quatro) horas após a entrada neste Estado, no POSTO FISCAL AEROPORTO, para que seja:

 **I** – providenciada a autenticação, assim como, o destaque das terceiras vias das notas fiscais;

 **II** – autorizada a liberação das mercadorias destinadas a contribuintes beneficiários de regimes especiais concessivos de diferimento do pagamento do ICMS ou aos não sujeitos à sistemática de cobrança antecipada do imposto;

**III** – emitido Boleto Bancário aos demais contribuintes, para que seja providenciado o recolhimento do imposto.

**PARÁGRAFO ÚNICO** – O pagamento do imposto devido, relativamente ao item III, destinadas a contribuintes estabelecidos na Capital e Interior, deverá ser efetivado até o 15º (décimo quinto) dia do mês subseqüente ao do registro da Nota Fiscal no Sistema Integrado de Administração Tributária – SIAT.

**CLÁUSULA QUINTA**– Aos contribuintes que se enquadrem em qualquer das hipóteses de irregularidade previstas no art. 247 do Decreto 13.500/08, será lavrado

o Termo de Verificação de Irregularidade – TVI (anexo I), ficando a transportadora com a guarda da(s) mercadoria(s) e da(s) nota(s) fiscal(is), até a liquidação do referido termo pelo contribuinte.

> **PARÁGRAFO PRIMEIRO** – Aplica-se a lavratura do TVI, também, nas seguintes hipóteses:

a) Tratando-se de mercadoria submetida à exigência de substituição tributária por retenção na fonte pelo fornecedor de outras Unidades da Federação signatárias de Convênios ou Protocolos dos quais o Estado do Piauí faça parte, quando não efetuada a retenção na fonte, ou efetuada a menor que o ICMS devido;

b) ICMS – Complementação de Carga Tributária, nas hipóteses previstas no art. 68 do Decreto nº 13.500/08;

c) Mercadorias destinadas a contribuintes não inscritos, cujo volume caracterize intuito comercial.

**PARÁGRAFO SEGUNDO** – O imposto relativo às mercadorias acobertadas pelas Notas Fiscais objeto de TVI, que tenham sido entregues ao destinatário sem prévia autorização da SEFAZ, será exigido da TRANSPORTADORA, com a aplicação dos acréscimos legais cabíveis e a imediata rescisão deste Acordo.

**CLÁUSULA SEXTA** – Os boletos Bancários emitidos na forma da cláusula anterior serão entregues pela COMPANHIA AÉREA aos contribuintes tomadores de seus serviços, juntamente com a mercadoria.

**CLÁUSULA SÉTIMA** – A não quitação do Boleto Bancário na data de vencimento nele contido acarretará o inadimplemento do contribuinte e a retenção das Notas Fiscais correspondentes às futuras operações, até a regularização das pendências.

**PARÁGRAFO PRIMEIRO** – A COMPANHIA AÉREA reterá as mercadorias dos contribuintes inadimplentes até a sua liberação pela SEFAZ/PI, através do POSTO FISCAL AEROPORTO, mediante a devolução das notas fiscais.

**PARÁGRAFO SEGUNDO** – O imposto relativo às mercadorias acobertadas pelas Notas Fiscais retidas, que tenham sido entregues ao destinatário sem prévia liberação da SEFAZ, será exigido da COMPANHIA AÉREA, com a aplicação dos acréscimos legais cabíveis.

**CLÁUSULA OITAVA** – As obrigações assumidas pela COMPANHIA AÉREA, nos termos deste Acordo, se estendem às suas filiais, agências ou escritórios situados em todo o território piauiense.

**CLÁUSULA NONA** – A COMPANHIA AÉREA compromete-se a discriminar, em seus Manifestos ou Romaneio de Carga, o nome do remetente, o do destinatário das mercadorias transportadas, o número e o valor das respectivas Notas Fiscais.

**CLÁUSULA DÉCIMA** – Este acordo vigorará por tempo indeterminado, a partir da data de sua assinatura, podendo ser suspenso pela SEFAZ/PIA, ou rescindido por interesse unilateral de qualquer das partes.

**CLÁUSULA DÉCIMA PRIMEIRA** – A constatação, por parte da SEFAZ/PI, de que a COMPANHIA AÉREA agiu com fraude, conluio ou simulação, descumpriu qualquer norma estabelecida no presente Termo de Acordo ou na legislação tributária estadual, implicará rescisão do mesmo e na aplicação das penalidades legais cabíveis.

**CLÁUSULA DÉCIMA SEGUNDA** – Fica eleito o foro de Teresina, para apreciação de qualquer demanda judicial relativa ao presente Acordo.

E por estarem ambas as partes em perfeita concordância, firmam este instrumento em 3 (três) vias, para que produzam os efeitos legais.

Teresina-PI, de de de Leonard de Leonard de Leonard de Leonard de Leonard de Leonard de Leonard de Leonard de Leonard de Leonard de Leonard de Leonard de Leonard de Leonard de Leonard de Leonard de Leonard de Leonard de Le

 **Diretor da UNATRI**

 $\overline{\phantom{a}}$  ,  $\overline{\phantom{a}}$  ,  $\overline{\phantom{a}}$ 

 $\frac{1}{2}$  ,  $\frac{1}{2}$  ,  $\frac{1$ 

#### **Representante da Empresa"**

**Art. 2º** Ficam alterados os seguintes dispositivos do Decreto nº 13.500, de 23 de dezembro de 2008, com as seguintes redações:

**I – o § 2º do art. 272:** 

"Art. 272. (...)

 $\left( \ldots \right)$ 

§ 2º O "visto" será gratuito e será aposto em seguida ao termo de abertura lavrado pelo contribuinte:

I - no momento da apresentação do livro anterior a ser encerrado, se for o caso;

II – até 15 (quinze) dias contados da data de inscrição no CAGEP, para novos estabelecimentos.

 $(\ldots)$ "

#### **II – o caput do art. 370, com efeitos a partir de 1º de fevereiro de 2011:**

"Art. 370. Fica instituída a Nota Fiscal Eletrônica - NF-e, Anexo C, que poderá ser utilizada pelos contribuintes do IPI ou do ICMS em substituição: (Aj. SINIEF 15/10)

I - à Nota Fiscal, modelo 1 ou 1-A;

II - à Nota Fiscal de Produtor, modelo 4.

 $(...)$ ".

#### **III – o § 8º do art. 377, com efeitos a partir de 1º de março de 2011.**

"Art. 377. (...)

(...)

§ 8º A partir da utilização do leiaute definido na versão 4.01 do Manual de Integração - Contribuinte deverão ser indicados na NF-e o Código de Regime Tributário – CRT e, quando for o caso, o Código de Situação da Operação no Simples Nacional – CSOSN, conforme definidos no Anexo CCLXXXI. (Aj. SINIEF 03/10 e 14/10)".

## **IV – o § 7º do art. 381, com efeitos a partir de 1º de julho de 2011:**

"Art. 381. (...)

(...)

§ 7º Deverá, obrigatoriamente, ser encaminhado ou disponibilizado download do arquivo da NF-e e seu respectivo Protocolo de Autorização de Uso: (Aj. SINIEF 12/09, 08/10 e 17/10)

I - ao destinatário da mercadoria, pelo emitente da NF-e imediatamente após o recebimento da autorização de uso da NF-e;

II - ao transportador contratado, pelo tomador do serviço antes do início da prestação correspondente.

 $(...)$ "

#### **V – o § 8º do art. 383:**

"Art. 383. (...) (...)

§ 8º As alterações de leiaute do DANFE permitidas são as previstas no Manual de Integração – Contribuinte. (Aj. SINIEF 12/10 e 22/10)

 $(\ldots)$ "

**VI – o § 3º do art. 384:** 

"Art. 384. (...) (...)

§ 3º O emitente de NF-e deverá guardar pelo prazo estabelecido na legislação tributária o DANFE que acompanhou o retorno de mercadoria não entregue ao destinatário e que contenha o motivo do fato em seu verso. (Aj. SINIEF 19/10)".

> **VII – o caput do § 11 do art. 385:**  "Art. 385. (...) (...)

§ 11. Na hipótese dos incisos II, III e IV do **caput**, as seguintes informações farão parte do arquivo da NF-e, devendo ser impressas no DANFE: (Aj. SINIEF 12/09 e 18/10)

 $(\ldots)$ ".

# **VIII – o § 2º do art. 526, com efeitos a partir de 1º de março de 2011:**

"Art. 526. (...)

(...)

§ 2° Ficam dispensados do cumprimento das obrigações deste Capítulo os contribuintes que: (Conv. ICMS 170/10)

I - estejam enquadrados exclusivamente no item 2 do §1º deste artigo;

II - estejam obrigados a entrega da escrituração fiscal digital – EFD, instituída pelo Ajuste SINIEF 02/09;

III - utilizem sistema eletrônico de processamento de dados exclusivamente para emissão de nota fiscal eletrônica, modelo 55, ou conhecimento de transporte eletrônico, modelo 57, instituídos pelos ajustes SINIEF 07/2005 e 09/2007, respectivamente.

 $(\ldots)$ "

# **IX – o § 1º do art. 582, com vigência a partir de 16 de dezembro de 2010:**  "Art.  $582$ . (...)

§ 1º Até 31 de março de 2011, os fabricantes interessados em permanecer credenciados como fabricantes de Formulário de Segurança deverão apresentar requerimento nos termos do art. 575. (Conv. ICMS 98/10 e 183/10)

 $\left( \ldots \right)$ "

## **X – o inciso II do art. 735:**

"Art. 735. (...)

(...)

II – por meio das Agências de Atendimento da Secretaria da Fazenda: contribuintes não usuários de internet, mediante entrega até 31 de dezembro de 2010 de disquete contendo as informações.

 $(...)$ "

**XI – o Parágrafo único do art. 1.133:**  "Art. 1.133. (...) (...)

Parágrafo único. As companhias aéreas interessadas na assinatura do Termo de Acordo, na forma do modelo previsto no Anexo CCLXXIV – A, deverão encaminhar requerimento ao Secretário da Fazenda, observado, no que couber, o disposto no art. 1.131."

#### **XII – o art. 1.137:**

"Art. 1.137. Fica assegurado ao contribuinte substituído o direito à restituição do valor do imposto pago por força da substituição tributária, correspondente ao fato gerador presumido que não se realizar, observado o disposto nos §§ 6º e 7º do art. 146."

#### **XIII – o inciso I do art. 1.164:**

"Art. 1.164. (...)

I – requerimento específico, dirigido ao Secretário da Fazenda, Anexo CLXXXV-A;

 $(...)$ "

# **XIV – o art. 1.217, com efeitos a partir de 1º de fevereiro de 2011:**

"Art. 1.217. O contribuinte substituído que realizar operação interestadual com combustíveis derivados de petróleo, com AEAC e com B100 será responsável solidário pelo recolhimento do imposto devido, inclusive seus acréscimos legais, se este, por qualquer motivo, não tiver sido objeto de retenção ou recolhimento, ou se a operação não tiver sido informada ao responsável pelo repasse, nas formas e prazos definidos nas Subseções III a VI. (Conv. ICMS 188/10)"

# **XV – os itens V e VI da tabela constante no caput e o § 2º, todos do art. 1.303, com efeitos a partir de 1º de fevereiro de 2011:**

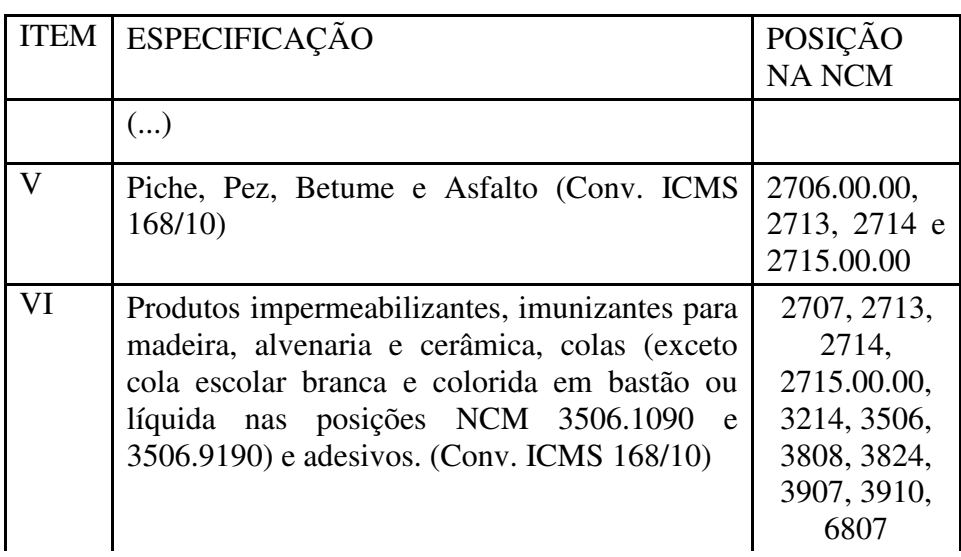

"Art. 1.303. (...)

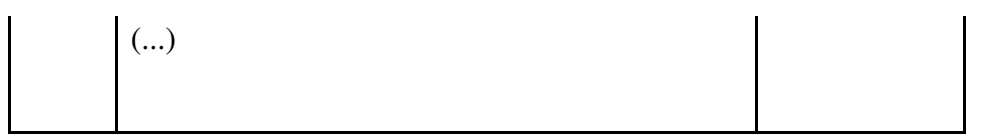

(...)

§ 2º Nas saídas de asfalto diluído de petróleo e cimento asfáltico de petróleo classificados nos códigos 2715.00.00 e 2713 da Nomenclatura Comum do Mercosul - Sistema Harmonizado - NCM/SH, promovidas pelas refinarias de petróleo, o sujeito passivo por substituição é o estabelecimento destinatário, relativamente às operações subseqüentes.(Conv. ICMS 40/09 e 168/10);

 $(...)$ "

#### **XVI – o inciso II do art. 1.331:**

"Art. 1.331. (...)

(...)

II - do Acre, Alagoas, Amapá, Bahia, Maranhão, Mato Grosso, Paraíba, Paraná, Pernambuco, Rio Grande do Norte, Roraima, Sergipe e Tocantis, esses a partir de 1º de setembro de 2010. (Prot. ICMS nº 97/10).

 $(...)$ "

# **XVII – o Parágrafo único do art. 1.364, com efeitos a partir de 1º de março de 2011:**

"Parágrafo único. Na hipótese de saída de medicamento, somente será considerada amostra gratuita a que contiver: (Conv. ICMS 50/10 e 171/10)

I – quantidade suficiente para o tratamento de um paciente, tratando-se de antibióticos;

II – 100% (cem por cento) da quantidade de peso, volume líquido ou unidades farmacotécnicas da apresentação registrada na Agência Nacional de Vigilância Sanitária - ANVISA e comercializada pela empresa, tratando-se de anticoncepcionais;

III - 50% (cinqüenta por cento) da quantidade total de peso, volume líquido ou unidades farmacotécnicas da apresentação registrada na ANVISA e comercializada pela empresa, nos demais casos;

IV - na embalagem, as expressões ''AMOSTRA GRÁTIS'' e "VENDA PROIBIDA" de forma clara e não removível;

 $(\ldots)$ ".

# **XVIII – o caput e seus incisos I a III do art. 1.409, com efeitos a partir de 1º de março de 2011:**

"Art. 1.409. Ficam isentas do ICMS as operações de importação realizadas sob o regime de **drawback**, em que a mercadoria seja empregada ou consumida no processo de industrialização de produto a ser exportado observado o seguinte (Convs. ICMS 36/89, 62/89, 79/89, 123/89, 09/90, 27/90, 77/91, 94/94, 65/96 e 185/10):

I - o benefício previsto neste artigo somente se aplica às mercadorias: (Conv. ICMS 185/10)

a) beneficiadas com suspensão dos impostos federais sobre importação e sobre produtos industrializados;

b) das quais resultem, para exportação, produtos industrializados ou os arrolados na lista de que trata a cláusula segunda do Convênio ICMS nº 15/91, de 25 de abril de 1991;

II – o benefício fica condicionado à efetiva exportação, pelo importador do produto resultante da industrialização da mercadoria importada, comprovada mediante a entrega, à repartição a que estiver vinculado, da cópia da Declaração de Despacho de Exportação - DDE, devidamente averbada com o respectivo embarque para o exterior, até 45 (quarenta e cinco) dias após o término do prazo de validade do Ato Concessório, do regime ou, na inexistência deste, de documento equivalente, expedido pelas autoridades competentes. (Conv. ICMS 185/10)

III - Para efeitos do disposto neste artigo, considera-se: (Conv. ICMS 77/91, 16/96 e 185/10)

a) empregada no processo de industrialização, a mercadoria que for integralmente incorporada ao produto a ser exportado;

b) consumida, a mercadoria que for utilizada diretamente no processo de industrialização, na finalidade que lhe é própria, sem implicar sua integração ao produto a ser exportado.

 $(...)$ "

## **XIX – o caput do art. 1.468, com efeitos a partir de 1º de março de 2011:**

"Art. 1.468. Ficam isentas do ICMS, a partir de 04 de janeiro de 2008 até 31 de dezembro de 2012, as operações com as mercadorias a seguir indicadas, adquiridas no âmbito do Programa Nacional de Informática na Educação - ProInfo em seu Projeto Especial Um Computador por Aluno - UCA -, do Ministério da Educação - MEC -, instituído pela Portaria 522, de 09 de abril de 1997, e do Programa Um Computador por Aluno - PROUCA e Regime Especial para Aquisição de Computadores para Uso Educacional - RECOMPE, instituídos pela Lei n. 12.249, de 11 de junho de 2010: (Conv. ICMS 147/07 e 172/10)

 $(\ldots)$ "

## **XX – o art. 1.482:**

"Art. 1.482. As autoridades administrativas estaduais poderão requisitar o auxílio da força pública federal, estadual ou municipal, e reciprocamente, quando

vítimas de embaraço ou desacato no exercício de suas funções, ou quando necessário à efetivação de medida prevista na legislação tributária, ainda que não se configure fato definido em lei como crime ou contravenção."

#### **XXI – a alínea "h" ao inciso III do art. 1.605:**

"Art. 1.605. (...) (...)  $III - (...)$ (...)

h) aos contribuintes que deixarem de autenticar os livros fiscais, inclusive os emitidos por sistema eletrônico de processamento de dados, nos prazos previstos na legislação tributária, por livro;

 $(...)$ "

# **XXII – o item 1.3 do Anexo X, com vigência a partir de 1º de março de 2011:**

# **"ANEXO X**

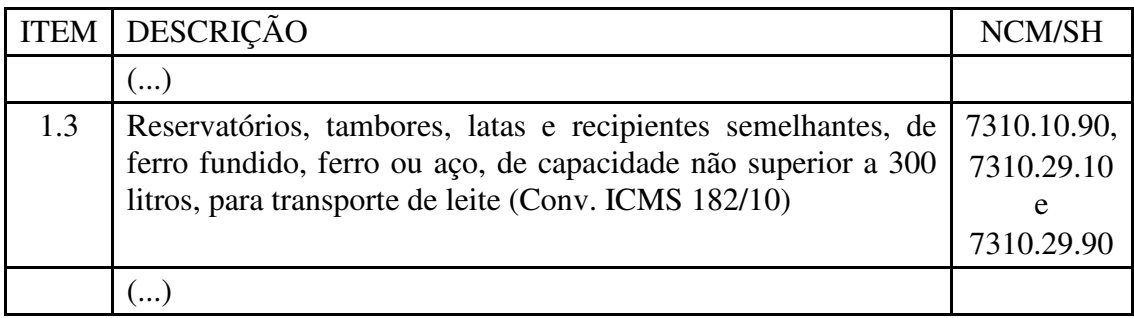

.".

# **XXIII – os itens a seguir indicados do Anexo CXXVIII – MANUAL DE ORIENTAÇÃO PREVISTO NOS CONVS. ICMS 57/95, 96/97 e 31/99, com efeitos a partir de 1º de fevereiro de 2011:**

## **"Anexo CXXVIII – MANUAL DE ORIENTAÇÃO PREVISTO NOS CONVS. ICMS 57/95, 96/97 e 31/99**

(...)

14.1.4 - CAMPO 07 - o primeiro dígito da situação tributária será: 0, 1 ou 2, conforme tabela A - Origem da Mercadoria do Anexo ao Convênio SINIEF s/nº, de 15.12.70; o segundo dígito será de 0 a 9, exceto 8, e o terceiro dígito será zero ou um, ambos conforme tabela B - Tributação pelo ICMS, do mesmo anexo. Informar o Código de Situação da Operação no Simples Nacional – CSOSN, se for o caso, conforme tabela B do Anexo Único ao Ajuste SINIEF nº. 07, de 30.09.05; (Conv. ICMS 170/10)

18.1 – OBSERVAÇÕES (Conv. ICMS 170/10)

18.1.1 - Este registro deverá ser composto por contribuintes do ICMS, tomadores ou prestadores de serviços de transporte;

18.1.2 - CAMPO 02 - Valem as observações do subitem 11.1.5;

18.1.3 - CAMPO 03 - Valem as observações do subitem 11.1.6.1;

18.1.4 - CAMPO 05 - Valem as observações do subitem 11.1.7;

18.1.5 - CAMPO 06 - Valem as observações do subitem 11.1.8;

18.1.6 - CAMPO 7 - Série

18.1.6.1 - Em se tratando de documentos com seriação indicada por letra, preencher com a respectiva letra (B ou C). No caso de documentos fiscais de "Série Única" preencher com a letra U;

18.1.6.2 - Em se tratando dos documentos fiscais de série indicada por letra seguida da expressão "Única" ( "Série B-Única", "Série C-Única"), preencher o campo série com a respectiva letra (B ou C) e a primeira posição do campo subsérie com a letra U, deixando em branco a posição não significativa.

18.1.6.3 - No caso de documento fiscal de "Série Única" seguida por algarismo arábico ("Série Única 1", "Série Única 2" etc...) preencher com a letra U. O algarismo respectivo deverá ser indicado no campo Subsérie.

18.1.6.4 - Em se tratando de documento fiscal sem seriação deixar em branco.

18.1.6.5 - Em se tratando de Conhecimento de Transporte Eletrônico, modelo 57, preencher o campo série complementando-o, se necessário, com o campo Subsérie.

18.1.7 - CAMPO 8 - Subsérie

18.1.7.1 - Em se tratando de documento fiscal sem subseriação deixar em branco as duas posições.

18.1.7.2 - No caso de subsérie designada por algarismo aposto à letra indicativa da série ( "Série B Subsérie 1", "Série B Subsérie 2" ou "Série B-1", "Série B-2" etc..) ou de documento fiscal de série Única com subsérie designada por algarismo ( "Série Única 1", "Série Única 2" etc...), preencher com o algarismo de subsérie ( "1", "2" etc...) deixando em branco a posição não significativa.

18.1.8 - CAMPO 09 - Se o número do documento fiscal tiver mais de 6 dígitos, preencher com os 6 últimos dígitos;

18.1.9 - CAMPO 17 - Valem as observações do subitem 11.1.14.

(...)

19.1 – OBSERVAÇÕES (Conv. ICMS 170/10)

19.1.1 - Registro composto apenas por emitentes de Conhecimentos de Transporte Rodoviário de Cargas, Conhecimentos de Transporte Aquaviário de Cargas, Conhecimento de Transporte Ferroviário de Cargas, Conhecimentos Aéreos, Conhecimento de Transporte Multimodal de Cargas e Conhecimento de Transporte Eletrônico que gravarão um (1) registro para cada nota fiscal constante dos conhecimentos, excetuando-se os conhecimentos regularmente cancelados;

19.1.1.1 - Nas operações decorrente das vendas de produtos agropecuários, inclusive café em grão, efetuadas pelo Banco do Brasil S.A., em leilão na bolsa de mercadorias, em nome de produtores (Conv. ICMS 46/94 de 29 de março de 1994 e Conv. ICMS 132/95 de 11 de dezembro de 1995), os CAMPOS 02, 03 e 05 devem

conter os dados do estabelecimento remetente, e os CAMPOS 10 a 12 os dados do estabelecimento destinatário;

19.1.2 - CAMPO 02 - Valem as observações do subitem 11.1.5;

19.1.3 - CAMPO 03 - Valem as observações do subitem 11.1.6.1;

19.1.4 - CAMPO 05 - Valem as observações do subitem 11.1.7;

19.1.5 - CAMPO 06 - Valem as observações do subitem 11.1.8;

19.1.6 - CAMPO 08 - Valem as observações do subitem 18.1.6;

19.1.7 - CAMPO 10 - Valem as observações do subitem 11.1.7;

19.1.8 - CAMPO 11 - Valem as observações do subitem 11.1.5;

19.1.9 - CAMPO 12 - Valem as observações do subitem 11.1.6.1;

19.1.10 - CAMPO 14 - Valem as observações do subitem 11.1.8;

19.1.11 - CAMPO 15 - Valem as observações do subitem 11.1.9;

19.1.12 - CAMPO 16 - Valem as observações do subitem 11.1.10."

# **XXIV – o Anexo CCLXXVI:**

# **"ANEXO CCLXXVI**

# **(Art. 1.131, § 1º)**

# **TERMO DE VERIFICAÇÃO DE IRREGULARIDADE**

**ESTADO DO PIAUÍ** 

**TERMO DE VERIFICAÇÃO DE IRREGULARIDADE**  COBRANÇA DE ICMS **N° TVI.................:**<br>N° Atendimento:

**SECRETARIA DA FAZENDA** 

Atendimento:

Posto Fiscal ..................... Data/Hora Emissão:

No exercício da função fiscalizadora dos tributos estaduais e na salvaguarda do interesse da SEFAZ, conforme dispõe a Legislação Tributária, lavra-se o presente TERMO

## **DADOS DO TRANSPORTADOR**

IE/CNPJ/CPF/RG: Razão Social: Endereco: Município: UF: EMAIL:

# **CAPITULAÇÃO LEGAL**

CT – CONSTRUTORA – REGIME ESPECIAL – Dec. 13.500/08, arts. 792 a 804 SE – SUBSTITUIÇÃO PELAS ENTRADAS – Dec. 13.500/08, arts. 1.142 a 1.147 AP – ANTECIPAÇÃO PARCIAL - Dec. 13.500/08, art. 96 DA – DIFERENCIAL DE ALÍQUOTA - Dec. 13.500/08, art. 96 EVEN – COMÉRCIO EVENTUAL - Dec. 13.500/08, art. 1.147, III e IV IRRE – IRREGULARIDADE - Dec. 13.500/08, art. 247 COMP – ICMS COMPLEMENTAR - Dec. 13.500/08, art. 68 c/c PORT. GSF nº 210/09 FECOP - Dec. 13.500/08, art. 1.053 a 1.069

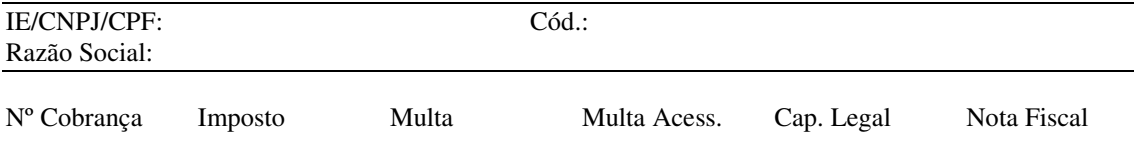

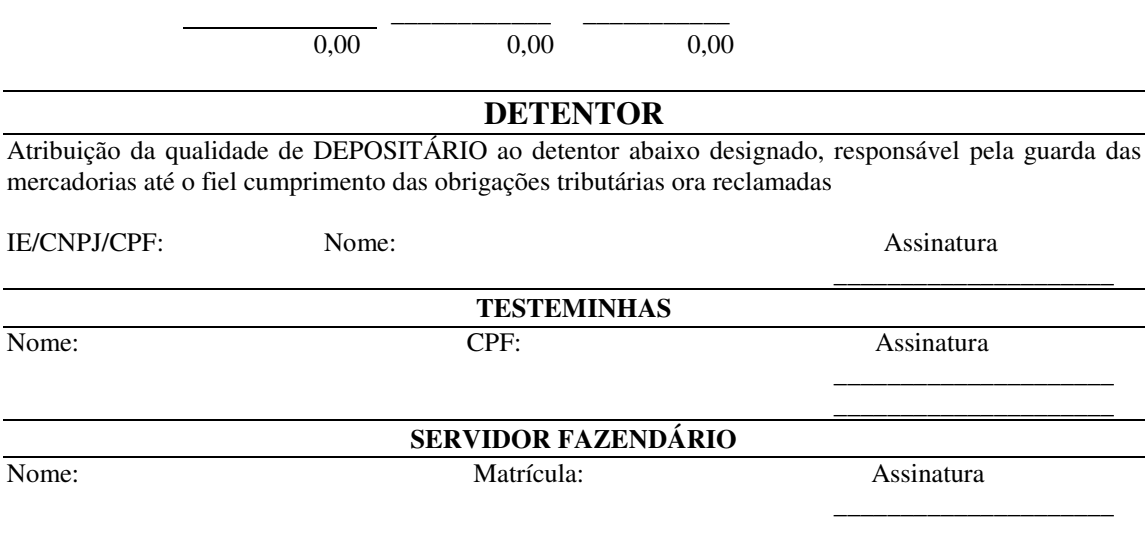

Códigos para emissão do DAR: **113008"**

**Art. 3º** Fica revogado o art. 570 do Decreto nº 13.500, de 23 de dezembro de 2008. (Conv. ICMS 169/10)

**Art. 4º** Este Decreto entra em vigor na data de sua publicação.

**PALÁCIO DE KARNAK**, em Teresina (PI), de de 2011.

# **GOVERNADOR DO ESTADO**

# **SECRETÁRIO DE GOVERNO**

**SECRETÁRIO DA FAZENDA**